### Statistical Methods for Data Science Lesson 21 - One-sample t-test and application to linear regression.

### Salvatore Ruggieri

Department of Computer Science University of Pisa [salvatore.ruggieri@unipi.it](mailto:salvatore.ruggieri@unipi.it)

## Statistical test of hypothesis: one-tailed

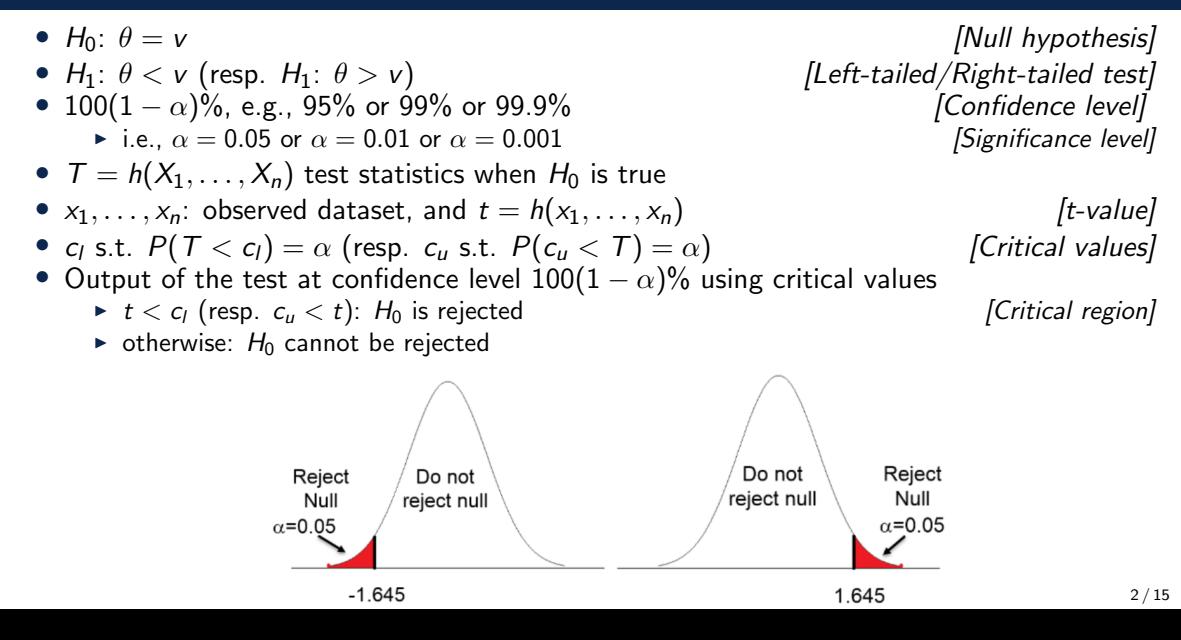

### Example: speed limit

- Speed limit: 120 Km/h
- A device conduts 3 measurements:  $X_1, X_2, X_3 \sim N(\mu, 4)$  (true speed + measur. error)
- Based on  $\mathcal{T} = \bar{X}_3 = (X_1 + X_2 + X_3)/n3 \sim N(\mu, 4/3)$ :
	- If  $T > c<sub>u</sub>$  the drived is fined
	- $\triangleright$  otherwise it is not
- What should  $c_{ij}$  be to unjustly fine only 5% of drivers?  $[Type I error]$
- One-tailed statistical test
	- $H_0$ :  $\mu = 120$  (null hypothesis)
	- $H_1: \mu > 120$  (alternative hypothesis)
	- $\sim \alpha = 0.05$  (significance level), or  $100(1 \alpha)\% = 95\%$  (confidence level)
	- $\blacktriangleright$   $\top = \bar{X}_3$  (test statistics)
- Assuming  $H_0$  is true, find t such that  $P(T \ge c_u) = 0.05$

### Example: speed limit

- $\bullet \ \ X_1, X_2, X_3 \sim {\mathsf N}(\mu, {\mathsf 4})$  and then  ${\mathcal T} = \bar X_3 \sim {\mathsf N}(\mu, {\mathsf 4}/3)$
- $Z = \frac{T-120}{24\sqrt{2}}$  $\frac{N-120}{2/\sqrt{3}} \sim N(0,1)$
- $P(T \geq c_u) = P(\frac{T_3 120}{2/\sqrt{3}})$  $\frac{\tau_{3}-120}{2/\sqrt{3}}\geq\frac{c_{u}-120}{2/\sqrt{3}}$  $\frac{c_u-120}{2/\sqrt{3}})=P(Z\geq \frac{c_u-120}{2/\sqrt{3}})$  $\frac{(u-120)}{2/\sqrt{3}}$
- Right critical value:  $P(Z > Z_{\alpha}) = \alpha$
- Hence  $\frac{c_u-120}{2/\sqrt{3}}=z_{0.05}$ , i.e.,  $c_u=120+z_{0.05}\frac{2}{\sqrt{3}}$  $\frac{1}{3} = 121.9$
- In summary, for  $\alpha = 0.05$  we should reject  $H_0: \mu = 120$  in favor of  $H_1: \mu > 120$  if the observed (average) speed t is  $t > 121.9$

## Critical values and p-values

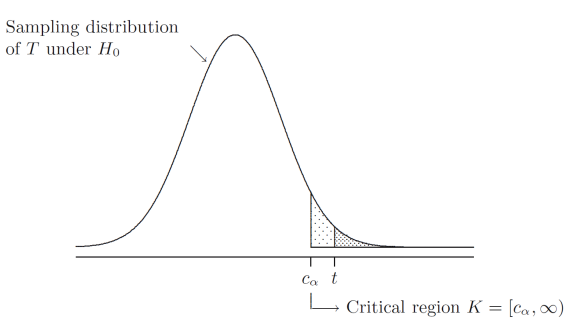

- Critical region K: the set of values that reject  $H_0$  in favor of  $H_1$  at significance level  $\alpha$
- Critical values: values on the boundary of the critical region
- $\bullet$  p-value: the probability of obtaining test results at least as extreme as the results actually observed, under the assumption that  $H_0$  is true
- $t \in K$  iff p-value  $\leq \alpha$

# Type I and Type II errors

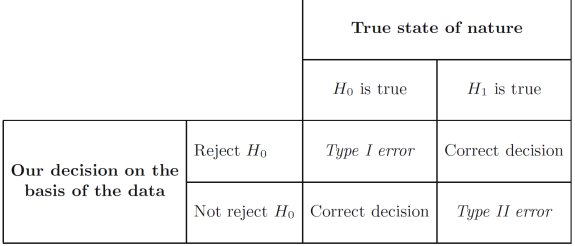

- Type I error: we falsely reject  $H_0$  [ $\alpha$ -risk, false positive rate]
	- $\blacktriangleright$  E.g., unjust fine
	- $\blacktriangleright$  Type I error is equal to  $\alpha$
- Type II error: we falsely do not reject  $H_0$  [β-risk, false negative rate]
	- $\blacktriangleright$  E.g., lack of a true fine
	- $\blacktriangleright$  How large is type II error?

# Type II error

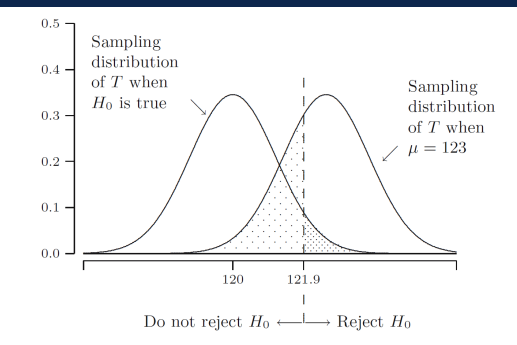

- Type II error: probability of not being fined when  $\mu > 120$  but  $t < 121.9$
- Assume  $\mu = 125$ , hence  $\mathcal{T} = \bar{X}_3 \sim \mathcal{N}(125, 4/3)$ 
	- ► Type II error is  $P(T < 121.9 | \mu = 125) = P(\frac{T-125}{31.5})$  $\frac{\bar{T}-125}{2/\sqrt{3}} < \frac{121.9-125}{2/\sqrt{3}}$  $\frac{1.9-125}{2/\sqrt{3}}$  ) = Φ(-2.68) = 0.0036
- Assume  $\mu=123$ , hence  $\mathcal{T}=\bar{X}_3\sim \mathcal{N}(123,4/3)$ 
	- Figure 11 error is  $P(T < 121.9) \mu = 123$ ) =  $P(\frac{T-123}{3\sqrt{2}})$  $\frac{\bar{T}-123}{2/\sqrt{3}} < \frac{121.9-123}{2/\sqrt{3}}$  $\frac{1.9-123}{2/\sqrt{3}}$ ) = Φ(−0.95) = 0.1711
- Type II error can be arbitrarily close to  $1 \alpha$

### Relation with confidence intervals

- $H_0$ :  $\mu = 120$  (null hypothesis)
- $H_1$ :  $\mu > 120$  (alternative hypothesis)
- $\alpha = 0.05$  (significance level)
- $c_u = 120 + z_{0.05} \frac{2}{\sqrt{3}}$  $\frac{2}{3} = 121.9$
- $H_0$  rejected with when:

$$
t = \bar{x}_3 \ge c_u
$$
  
\n
$$
\Leftrightarrow \bar{x}_3 \ge 120 + z_{0.05} \frac{2}{\sqrt{3}}
$$
  
\n
$$
\Leftrightarrow 120 \le \bar{x}_3 - z_{0.05} \frac{2}{\sqrt{3}}
$$
  
\n
$$
\Leftrightarrow 120 \text{ is not in the 95% one-tailed c.i. for } \mu
$$

because 
$$
(\bar{x}_3 - z_{0.05} \frac{2}{\sqrt{3}}, \infty)
$$
 is a one-tailed c.i. for  $\mu$ 

### Statistical tests for the mean

- $H_0: \mu = \mu_0$
- $H_1: \mu \neq \mu_0$  (or  $H_1: \mu > \mu_0$ , or  $H_1: \mu < \mu_0$ )
- Normal data

► with known variance: 
$$
Z = \frac{\bar{X}_n - \mu_0}{\sigma / \sqrt{n}}
$$

- ► with unknown variance:  $T = \frac{\bar{X}_n \mu_0}{S / \sqrt{n}}$  $\frac{\lambda_n - \mu_0}{S_n / \sqrt{n}}$
- General data (with unknown variance)

► large sample, i.e., large *n*, 
$$
T = \frac{\bar{X}_n - \mu_0}{S_n / \sqrt{n}}
$$

- $\triangleright$  symmetric distribution  $[Wilcoxon test]$
- $\blacktriangleright$  bootstrap t-test

[z-test] [t-test]

[t-test]

# Normal data with known  $\sigma^2$ : z-test

- $X_1, \ldots, X_n \sim N(\mu, \sigma^2)$
- $H_0$  :  $\mu = \mu_0$
- 
- $100(1 \alpha)\%$ , e.g., 95% or 99% or 99.9% (Confidence level)
	- i.e.,  $\alpha = 0.05$  or  $\alpha = 0.01$  or  $\alpha = 0.001$  [Significance level]
- $\bullet$   $Z=\frac{\bar{X}_n-\mu_0}{\sigma/\sqrt{n}}$  test statistics when  $H_0$  is true
- $x_1, \ldots, x_n$ : observed dataset, and z value is  $\frac{\bar{x}_n \mu_0}{\sigma / \sqrt{n}}$
- $\bullet$   $\;$   $P(Z \leq -z_{\alpha/2}) = \alpha/2$  and  $\;$   $P(Z \geq z_{\alpha/2})$
- [Critical values]
- Output of the test at confidence level  $100(1 \alpha)\%$  using critical values
	- $\blacktriangleright$   $|z| \geq z_{\alpha/2}$ : H<sub>0</sub> is rejected [Critical region]
		- $\triangleright$  otherwise:  $H_0$  cannot be rejected

#### See R script

•  $H_1$ :  $\mu \neq \mu_0$  [Two-tailed test]

# Normal data with unknown  $\sigma^2$ : t-test

- $X_1, \ldots, X_n \sim N(\mu, \sigma^2)$
- $H_0$  :  $\mu = \mu_0$
- 
- $100(1 \alpha)\%$ , e.g., 95% or 99% or 99.9% (Confidence level)
	- i.e.,  $\alpha = 0.05$  or  $\alpha = 0.01$  or  $\alpha = 0.001$  [Significance level]
- $\overline{T} = \frac{\overline{X}_n \mu_0}{S / \sqrt{n}}$  $\frac{\lambda_n - \mu_0}{S_n/\sqrt{n}}$  test statistics when  $H_0$  is true
- $x_1, \ldots, x_n$ : observed dataset, and t value is  $\frac{\bar{x}_n \mu_0}{s_n / \sqrt{n}}$
- $\bullet$   $\;P(\, \mathcal{T}\leq -t_{\alpha/2,n-1})=\alpha/2$  and  $\;P(\, \mathcal{T}\geq t_{\alpha/2,n-1})$
- [Critical values]
- Output of the test at confidence level  $100(1 \alpha)\%$  using critical values
	- $\triangleright$   $|t| \ge t_{\alpha/2,n-1}$ :  $H_0$  is rejected  $\blacksquare$
	- $\triangleright$  otherwise:  $H_0$  cannot be rejected

#### See R script

•  $H_1$ :  $\mu \neq \mu_0$  [Two-tailed test]

### General data, large sample: t-test

• 
$$
T = \frac{\bar{X}_n - \mu_0}{S_n/\sqrt{n}} \to N(0, 1)
$$
 for  $n \to \infty$ 

#### [Variant of CLT]

- We can use z-test with  $\sigma^2 = S_n^2$
- Or, since  $t(n) \to N(0, 1)$  for  $n \to \infty$ , we can use t-test directly!

See R script

## General data, symmetric distribution: Wilcoxon test

• 
$$
X_1, \ldots, X_n \sim F
$$
 with  $f(\mu - x) = f(\mu + x)$ 

- $H_0$ :  $\mu = 67$
- $H_1 : \mu \neq 67$
- $W = \min \left\{ \sum rank^+, \sum rank^- \right\}$ , with ranking w.r.t.  $|x_i \mu_0|$

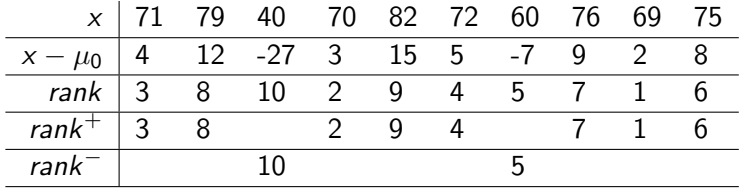

- $w = \min\{40, 15\} = 15$
- Ignore cases where  $|x_i \mu_0| = 0$ . If the values have tied, then consider the mean value.
- Normal approximation for  $n > 50$
- Exact test for  $n < 50$
- In general, a statistical test of the median!

#### See R script  $13 / 15$

### General data: bootstrap test

boot.ci method in R confidence intervals:

• type="std': 
$$
(\bar{x}_n - q_{1-\alpha/2} \frac{s_n}{\sqrt{n}}, \bar{x}_n - q_{\alpha/2} \frac{s_n}{\sqrt{n}})
$$
 with quantiles over the distribution of  $t^*$ 

EMPIRICAL BOOTSTRAP SIMULATION FOR THE STUDENTIZED MEAN. Given a dataset  $x_1, x_2, \ldots, x_n$ , determine its empirical distribution function  $F_n$  as an estimate of F. The expectation corresponding to  $F_n$  is  $\mu^* = \bar{x}_n$ .

- 1. Generate a bootstrap dataset  $x_1^*, x_2^*, \ldots, x_n^*$  from  $F_n$ .
- 2. Compute the studentized mean for the bootstrap dataset:

$$
t^* = \frac{\bar{x}_n^* - \bar{x}_n}{s_n^* / \sqrt{n}},
$$

where  $\bar{x}_n^*$  and  $s_n^*$  are the sample mean and sample standard deviation of  $x_1^*, x_2^*, \ldots, x_n^*$ . Repeat steps 1 and 2 many times.

- $t_0 = \frac{\bar{x}_n \mu_0}{s_n / \sqrt{n}}$  $\frac{x_n - \mu_0}{s_n / \sqrt{n}}$ r number of repetitions
- $\bullet\,$  one-sided  $\,$  p-value, i.e.,  $\,P(\,T\geq t_0),\,$  estimated as  $\,|\{i=1,\ldots,r\mid t_i^*\geq t_0\}|/r$
- two-sided p-value, i.e.,  $P(|\mathcal{T}| \geq |t_0|)$ , estimated as  $|\{i = 1, ..., r \mid |t_i^*| \geq |t_0|\}|/r$

#### See R script  $14 / 15$

## Hypothesis testing in linear regression

- $\bullet$  Simple linear regression:  $Y_i = \alpha + \beta x_i + U_i$  with  $U_i \sim \mathcal{N}(0, \sigma^2)$
- We have  $\hat{\beta} \sim \mathcal{N}(\beta, \textit{Var}(\hat{\beta}))$  where  $\textit{Var}(\hat{\beta}) = \sigma^2 / SXX$  is unknown [prove it!]
- The studentized statistics is  $t(n-2)$ -distributed: [proof omitted]

$$
\mathcal{T} = \frac{\hat{\beta} - \beta}{\sqrt{\text{Var}(\hat{\beta})}} \sim t(n-2)
$$

- $H_0$ :  $\beta = 0$   $H_1$ :  $\beta \neq 0$
- *p*-value is  $p = P(|\mathcal{T}| > |t|) = 2 \cdot P(\mathcal{T} > |t|)$  $\hat{\beta}-0$  $\overline{se(\hat{\beta})}$  $\vert$
- H<sub>0</sub> can be rejected in favor of H<sub>1</sub> at  $\alpha = 0.05$ , if  $p < 0.05$ , or, equivalently, if  $|t| > t_{n-2,0.025}$ .
- A similar approach applies to the intercept.

See R script